# Crop Disease Detection in Image Processing Using MATLAB

 $1$ Archana P,  $2$ Hari prabhu S,  $3$ Mohammed safir A,  $4$ Naveenraj K,  $5$ Pravin kumar S

*ABSTRACT--The Crop disease detection system is to be observe the disease of the affected leaf of the crop using image processing, K-mean clustering is used to divide an image into the respective clusters and to extract a leaf's colour and texture characteristics, following the pre-processing phase, which aims to remove image noises and poor resolution. Eventually, the parameters were fed into MATLAB to carry out the final classification.*

*Keywords--MATLAb, Image acquisition, Image Pre-processing, Image Segmentation, Feature extraction.*

## **I. INTRODUCTION**

A simple optical observation by experts could be the current technique for disease detection through plant disease identification and detection. For this reason, an associate team of skilled workers is still required as the experts are constantly being monitored. Now-a-days, farmers in other countries didn't got the right appliances or even thought they should experts in touch. Thanks to the consultants, they are even still worth a great of time. In this condition, it is useful to observe large crop fields the proposed technique. Then automated disease detection by simply looking at the signs on the floor leaves makes it even easier.

## **II. PROPOSED SYSTEM**

Our mission is to identify plant conditions with the plant leaf affected. Throughout our designed framework, we appear to have a zone unit that responds to leaf disease and displays the affected part by image processing. Only disease that affect the leaf will be listed in the present system. At intervals, we will give you are result fraction of seconds and target during the whole project. We tend to give short reasons about our methodology research. 45 samples of a unit consisting of different plant disease such as Alternaria Alternata, Anthracnose, microorganism Blight and genus Cercospora leaf spot. For every uneasiness listed in information images and input images, entirely different varieties of images are collected. The first features of the picture area unit relied on the choices for shape

 $\overline{\phantom{a}}$ 

<span id="page-0-0"></span>*<sup>1</sup> Assistant Professor, Electronics and Communication Engineering Karpagam College of Engineering – Coimbatore-*

*<sup>32.</sup>archana9418@gmail.com.*

<span id="page-0-1"></span>*<sup>2</sup> Student, Electronics and Communication Engineering, Karpagam College of Engineering – Coimbatore-32.*

<span id="page-0-2"></span>*<sup>3</sup> Student, Electronics and Communication Engineering, Karpagam College of Engineering – Coimbatore-32,safirsafiii@gmail.com.*

<span id="page-0-3"></span>*<sup>4</sup> Student, Electronics and Communication Engineering, Karpagam College of Engineering – Coimbatore-32.*

<span id="page-0-4"></span>*<sup>5</sup> Student, Electronics and Communication Engineering, Karpagam College of Engineering – Coimbatore-32.*

and texture. The sample screenshots show the colour of victimization detection based on the majority of segmentation models.

# **III. CROP DISEASE DETECTION**

The diagram below explains step by step the procedure which detects the disease of the crop through image processing.

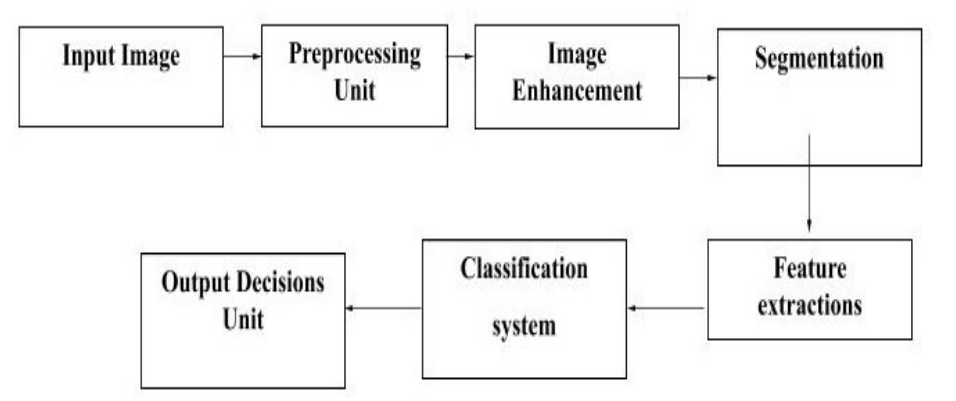

**Figure1:**Block diagram for crop detection

#### *A. Image aquisition*

The first method of the image process is given in an input image and is identified as a capture image via the camera. It is concerned with extracting an image from hardware, and they often are subjected to a process. During our research, we have taken som ill photographs of certain crop leaves, as illustrated during fig.2 for the next detection process.

#### *B.Image pre processing*

Its aimis the photo of the diseased crop leafis to boost the photo information withunexpected distortions or to strengthensome photo options for further process. Pre-process is the technique using variousmethods such dynamic photographysize and form, noise removing, image improvement, image enhancement and morphological operations. During that,manyMATLAB codes have been used for photo sizing, to reinforce distinction and the conversion of RGB to greyscale is shown in fig. 3 for additional functioning of disease detection.

#### *C. Image Enhancement*

Upgrade the image by adjusting the input images to determine the correct square results for display or study. Finding key choices is simpler, such as the form or image illumination. The contrast of the improved leaves is shown in fig. 4.

#### *D. Image Segmentation*

This method of segmentation transforms in many segments and an image becomes something to analyse more easily. Using image segmentation, artefacts and the boundary line of this image are found. We have used the Kmeans clustering method for segmenting images into clusters, where some piece of the cluster contains alarge area of the sick piece. Cluster K-means is used for division by set of features of objects into K class numbers. Classification is performed by reducing the number of square distances among the data artefacts and the relevant cluster. Image transforming the RGB colours space to  $L^*a^*b^*$  colour space where the  $L^*a^*b^*$  space is made of ' $L^*$ ' and 'a\*' and 'b\*' chromaticity-layer. The colour details is all classified in 'a\*' and 'b\*'. The product of K-means analysis also generates segmented images consisting of illness with the labelling of each pixel in the frame. In this experiment, we used segmentation techniques shown that the fig. 5 is divided into three clusters for good result segmentation.

#### *E. Feature extraction*

The requisite vectors are used to extract the colour, tissue, anatomy and square measurement from them. Property extraction is a system that includes many tools required to explain a board information community. Math tissue relevant measurement options obtained using co-occurrence grey level matrix(GLCM) method for the shape and material processing SQL measurement options derived from the strength combination math distribution at the desired position compared to others mathematical options. Critical grey rate numbers in GLCM plus statistical square measurements are measured by the rates  $1<sup>st</sup>$ ,  $2<sup>nd</sup>$  and higher for each mixture. Different GLCM mathematical texture choices for square energy are shown in fig. 6 , they are add entropy, covariance, correlation metrics, entropy, contrast and opposite distinctions and entropy.

### **IV. WORKING AND RESULTS**

#### *A. Matlab*

This is the program package for the application. MATLAB has several variants such as 2031a or 2017, but we prefer to use 2013a squares Scientists and engineers use this program in the areas of picture and signals, communications, business control systems, strong grid design and AI also machine finance. The MATLAM is the lab matrix. MATLAB provides a powerful method to create a second and three-dimensional picture. Nonetheless, here we appear to only detect different coloured pixels through square measuring manipulation. Free version of octave and segmentation square is provided on the site. The genetic theory is that the MATLAB method should therefore just be used. Jack released very little his commercial version in 1983. Reading is easy to know than various languages.

It depends mainly on the picture quality. If you have a high-quality image, you can produce nice precision. The image should be black background. The colour of the original pixels is extracted from the black background. The

RGB picture is practically regenerated. It's called the improvement of the image. For pre-processing the file, the genetic rule is used. This delivers good returns from US. We appear to use K-means before this, but this rule could not achieve the particular result. As a consequence it is often the basic methodology, the foundations of soft computing are not verified.

The following figure depicts the leaf specimen and final output of this project which helps to identify the disease.

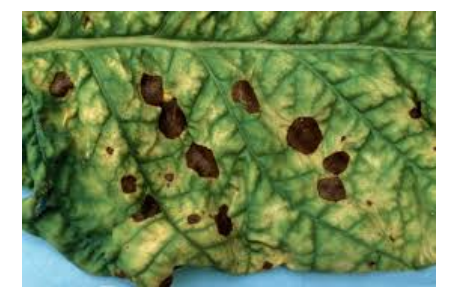

**Figure2:** Input diseased leaf

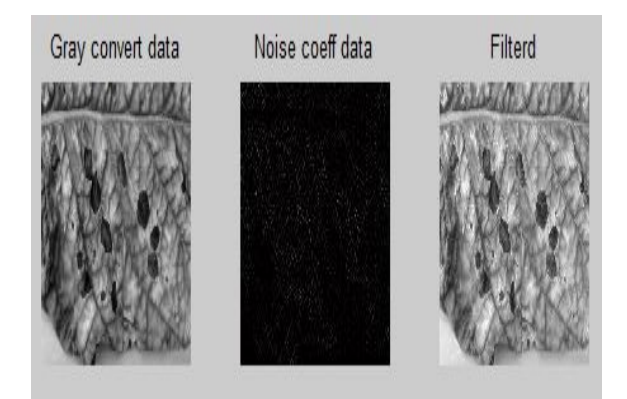

**Figure 3:** After Pre-processing

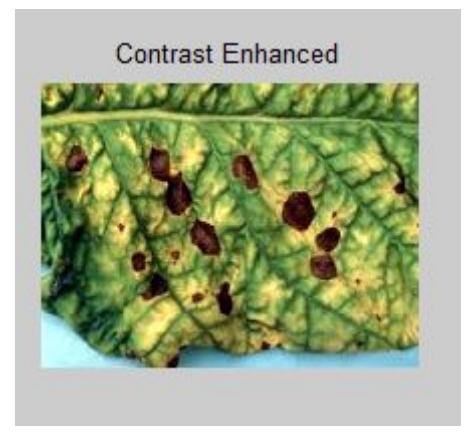

**Figure 4:** Enhanced Leaf

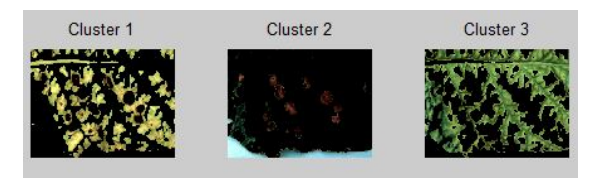

**Figure 5:** Segmented into three clusters

```
Contrast = 0.676541Correlation = 0.881945Energy = 0.262670Homogeneity = 0.903279Mean = 47.777744Standard Deviation = 56.536121
Entropy = 4.710758RMS = 11.189395Variance = 2849.992585
Smoothness = 1.000000Kurtosis = 2.291387Skewness = 0.774977
```
**Figure 6:** Future Extraction

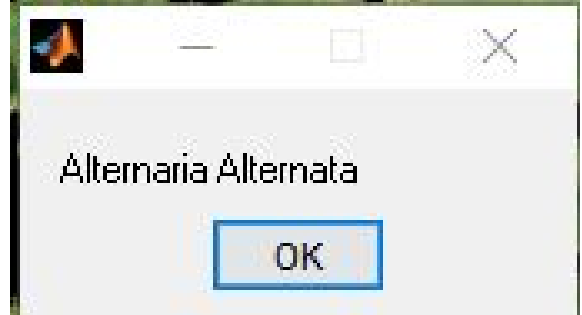

**Figure7:** Classification of Disease

# **V. CONCLUSION**

This analysis shows that the fungus is not well within the grapes. The main problem in the grapes is fungus. This research actually maltreats the farmer clearly concludes the fungal unhealthy in plants. This is often costeffective and is less than the budget. No professional team would like to be here. It will note the unwellness with good precision within the early stage. This indicates how much the farmer ends up using the pesticides mistreatment. It could also be used as a strong measure. It will decrease production prices, no time consumption and result in good precision.

We applied this analysis only to the grape leaf, to observe the fungal maladministration. Fungus is the disease which changes every plant's colour. It will therefore apply to banana leaves, mangoes, potatoes, tomatoes, etc.

## **REFERENCES**

- 1. Ramakrishnan. M and Sahaya Anselin Nisha. A ' Groundnut Leaf Disease Detection and Classification by Confere nce IEEE ICCSP Back Probagation Algorithm, pp. 978-1-4 799-8081-9/15, 2015.
- 2. Prakash M. Mainkar, Shreekant Ghorpade, and Mayur Adawadkar, International Journal of Innovative and Emergi ng Technology Research, Volume 2, Issue 4, e-ISSN: 2394 – 3343, p-ISSN: 2394 – 5494,2015.
- 3. Prajakta Mitkal, Priyanka Pawar, Mira Nagane, Priyanka Bhosale, Mira Padwal and Priti Nagane, International Jo urnal of Recent Trends in Engineering and Research (IJRTER) Volume 02, Issue 02, [ ISSN:2455- 1457 ], February–2016.
- 4. Anand Singh Jalal, Shiv Ram Dubey, IEEE Third International Conference on Computer and Communication Tec hnology, "Detection and Classification of Apple Fruit Diseases Using Full Local Binary Patterns," pp. 978-0- 7695-4872, 2012.
- 5. Monika Jhuria, Rushikesh borse, Ashwani Kumar "Image Processing for Smart Farming: Disease Detection and Fr uit Grading" Proceedings of IEEE Second International Image Information Processing Conference, pp. 978-1- 4673-6101, 2013.
- 6. Dhakate Mrunmayee, A.B. Ingole IEEE pp. 978-1-4673- 8564, 2015: "Neural Network Diagnosis of Pomegranate Plant Diseases" 17 ] Ridhuna Rajan Nair, Swapnal Subha sh Adsul, Namrata Vitthal Khabale, Vrushali Sanjay Kawade's Analysis and Identification of Infected Fruit Comp onent Using Advanced Clustering and Segmentation Techniques, ' IOSR Journal of Computer Engineering (IOSR-JCE), pp. 37-41, 2015.
- 7. Ashwini Awate, Damini Deshmankar, IEEE International Conference on Green Computing and the Internet of Thi ngs (ICGCIoT), Prof. Samadhan Sonavane "Fruit Disease Identification using Color, Texture Analysis and ANN," pp. 978-1-4673-7910, 2015.
- 8. Pujitha N, Swathi C, Kanchana V International Journal of Applied Engineering Research ISSN 0973- 4562 Volume 11, No. 7, pp. 4763-4769, 2016.
- 9. Bhavini J. Samajpati, Sheshang D. Degadwala "Hybrid Method for the Identification and Evaluation of Apple Frui t Diseases Using Random Forest Classifier" IEEE International Communication and Signal Processing Meeting, p p. 978-5090-0396, 2016.
- 10. Sherlin Varughese, Nayana Shinde, Swapnali Yadav, Jignesh Sisodia, International Journal of Innovative and Ne w Science in Technology Volume 3, Issue 2, p-ISSN: 2394-5494, 2016.
- 11. Khot. S.T, Patil Supriya, Mule Gitanjali, Labade Vidya, International Journal of Advanced Research in Electrical, Electronic and Instrumentation Technology Vol, "Pomegranate Virus Detection Using Image Processing Techniqu es" 5 Question 4, p-ISSN: 2320-3765, 2016.
- 12. Iurev, V.K., Avdeeva, M.V., Filatov, V.N.The features of the process approach in the implementation of the project «new model of medical organization which provides primary health care»(2018) International Journal of Pharmaceutical Research, 10 (1), pp. 291-300.

- 13. Sindhuja Sankareshwari, C.,& Sujith Kumar, S. (2015). Active Power Filter Performance at Distribution Level with Power Quality Improvement. *International Journal of Advances in Engineering and Emerging Technology,*7(6), 367-376.
- 14. Ranjith, E., Sabarigeethan, K., Vishnu Saravanan, R.R., & Sangeetha, K.S. (2016). Threat Reporting System Using Layered Authentication. *International Journal of Advances in Engineering and Emerging Technology,* 8(3), 235-242.
- 15. Kiruthika, S., Dhivya, T., Kiruthika, S.S. Performance Analysis of Faculty and Students Using Neo 4j (2018) Bonfring International Journal of Networking Technologies and Applications, 5 (1), pp. 3-5.
- 16. Aruna, K.B., LallithaShri, A., Aravindh, J., Jayasurya Protection for Multi Owner Data Sharing Scheme (2017) Bonfring International Journal of Advances in Image Processing, 7 (1), pp. 01-05.